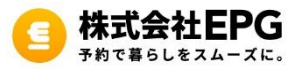

- ・「設定」>「一般」の順に選択し、「情報」をタップ
- ・IMEI 、ICCIDの情報を確認

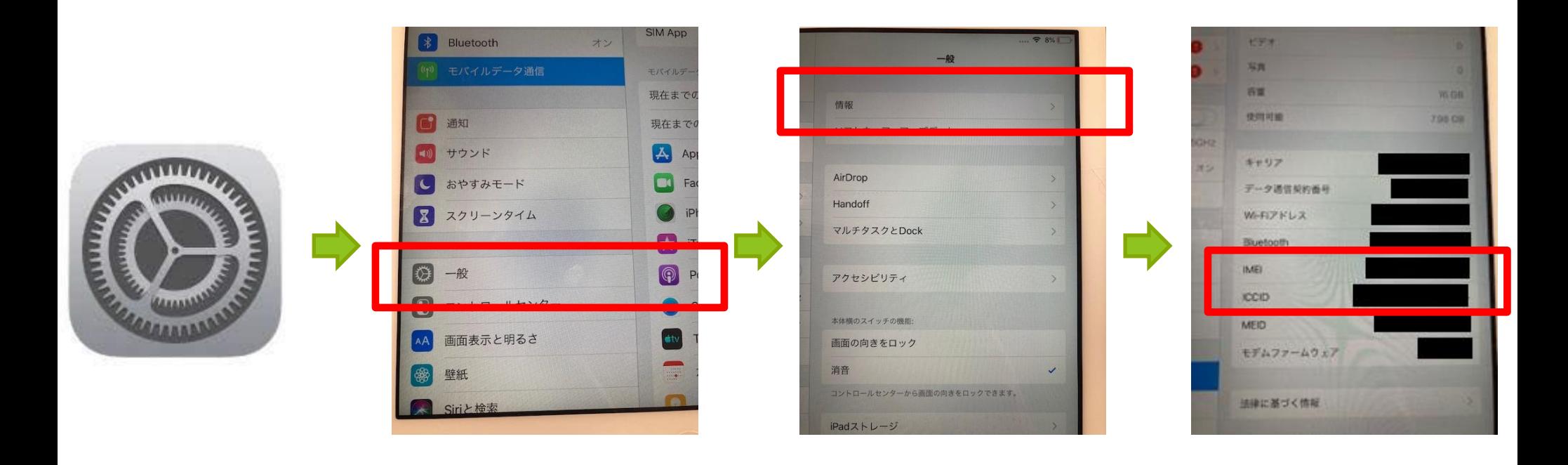